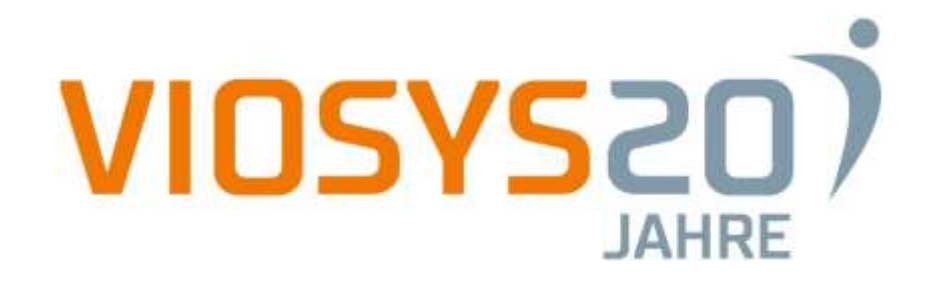

#### **DEN KUNDENACCOUNT IM SHOP AUFWERTEN**

Dokumente aus ERP-Systemen online für Kunden hinterlegen

#### **DEN KUNDENACCOUNT IM SHOP AUFWERTEN**

- **Example 20 Ferry Anforderungen im B2C- und B2B-Shopaccount**
- **E** Herausforderung "Kundendokumente"
- Lösung

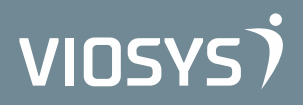

#### **HERAUSFORDERUNG IM B2C- UND B2B-SHOPACCOUNT**

- **EXanden individuelle Dokumente im "Mein Konto"-Bereich** hinterlegen
	- Jedem Kunden Download zuordnen
	- Diese Downloads aktivieren/deaktivieren

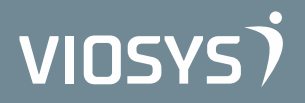

#### **HERAUSFORDERUNG IM B2C- UND B2B-SHOPACCOUNT**

#### **E** Automatisierung

▪ Dokumente direkt aus ERP veröffentlichen

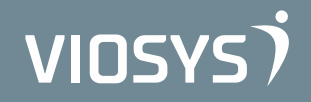

- **EXanden individuelle Dokumente im "Mein Konto"-Bereich** hinterlegen
	- · PlugIn "Kundendokumente"
	- Kunden individuelle Downloads zuordnen
	- Downloads aktivieren/deaktivieren
	- Übersichtliche Backend-Übersicht
	- Sicher: Downloadlink-kopieren funktioniert nicht!
	- "ready-to-use"

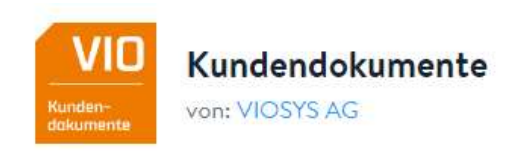

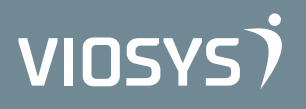

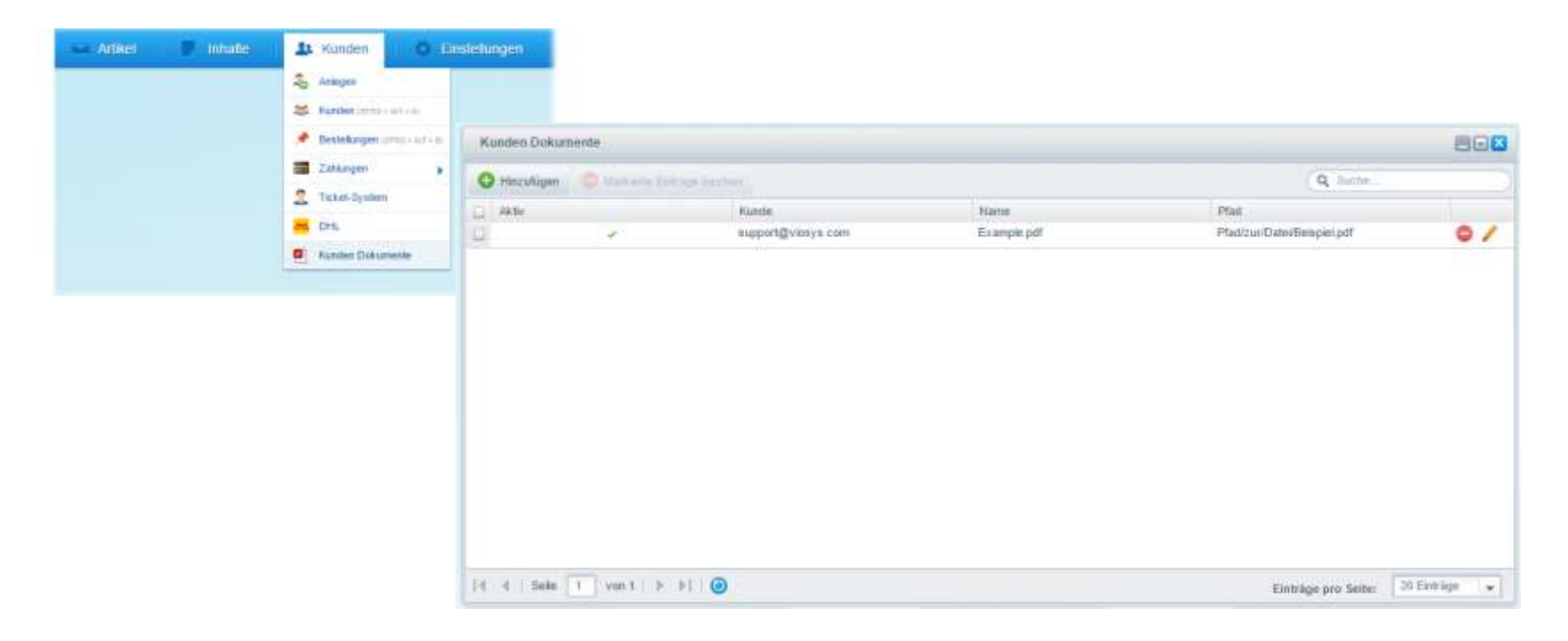

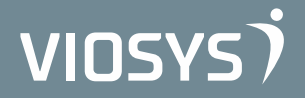

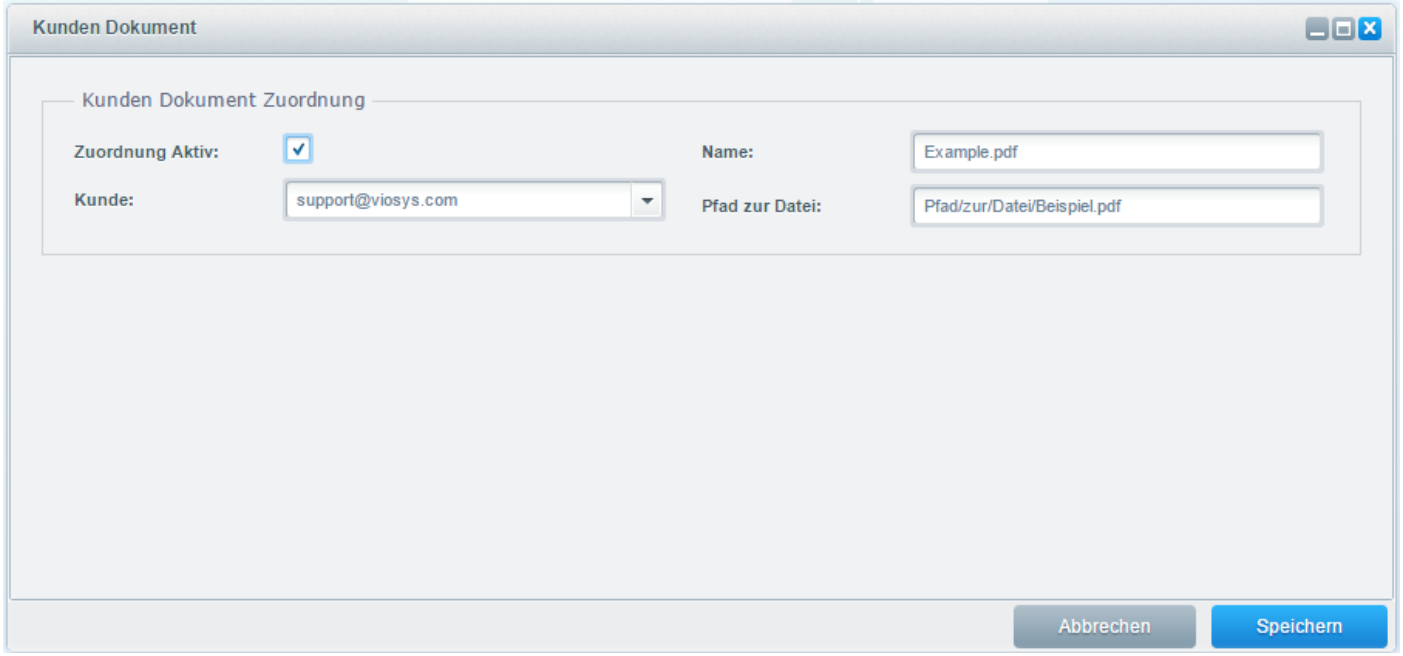

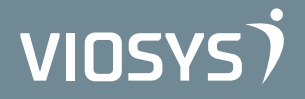

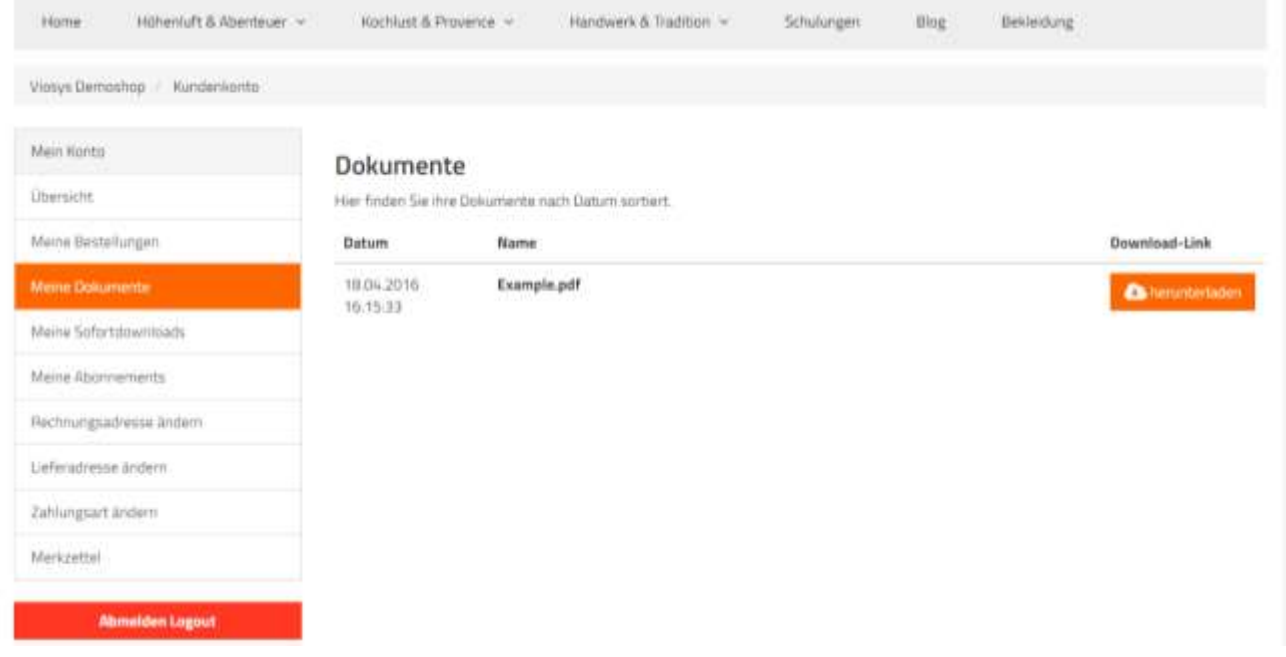

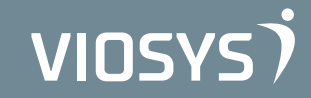

#### **LÖSUNG: KUNDENDOKUMENTE AUS DER ERP**

- **EXUNDER INDIVIOUELLE Dokumente aus ERP hinterlegen** 
	- **Eustomer Documents API zum PlugIn "Kundendokumente"**
	- Nutzung in ERP-Systemen und individuellen Lösungen
	- Funktionen
		- ERP kann im Shopware für Kunden hinterlegte Dokumente abrufen
		- ERP kann für Shopwarekunden Dokumente erzeugen, ändern und löschen

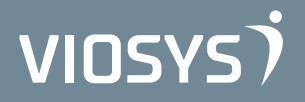

### **LÖSUNG: KUNDENDOKUMENTE AUS DER ERP**

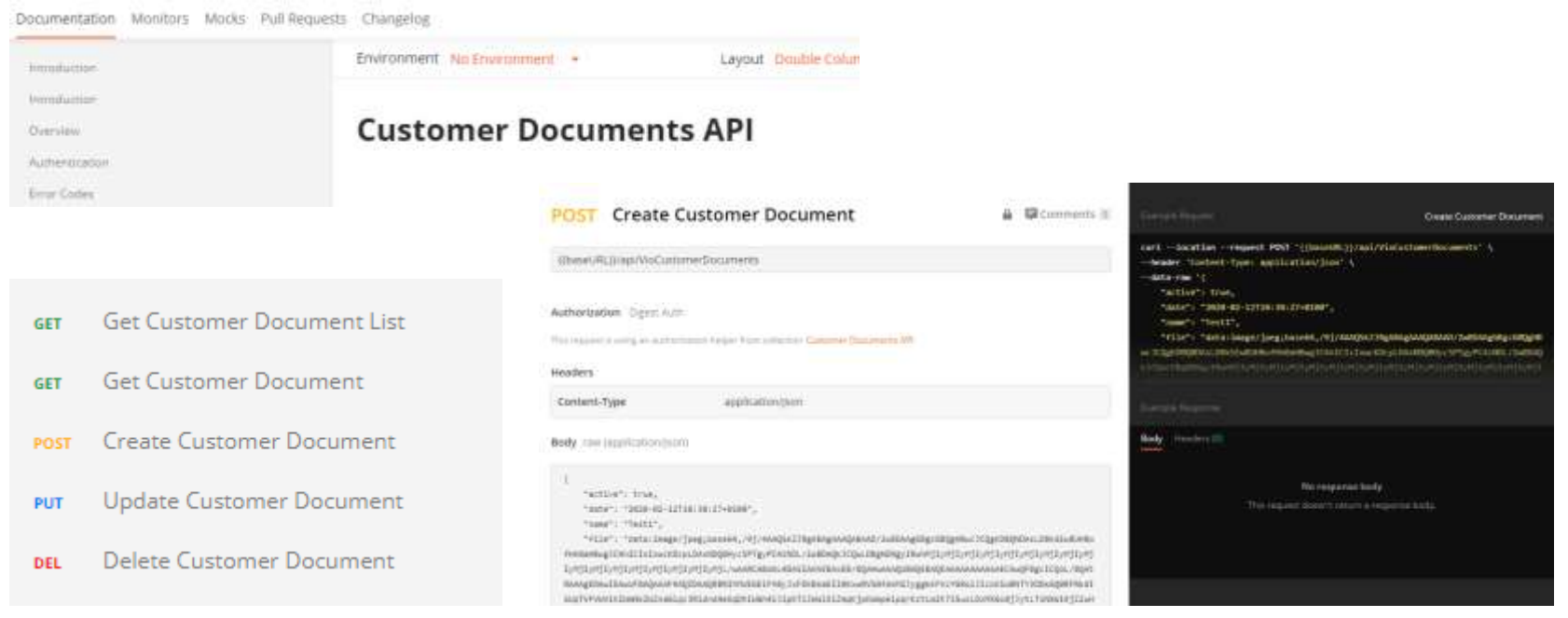

## **LÖSUNG: KUNDENDOKUMENTE OHNE SCHNITTSTELLE**

- Kunden individuelle Dokumente aus ERP hinterlegen ohne **Schnittstelle** 
	- . Windows Service zur Customer Documents API zum PlugIn "Kundendokumente"
	- Funktionalität als MS Windows Dienst:
		- Überwachung eines frei konfigurierbaren Verzeichnisses auf beliebige Dateien
		- Einschränkung der Überwachung auf ein Dateinamen-Muster (bspw. \*.pdf)
		- Extraktion von Shopware-Kundennummern aus dem Dateinamen anhand eines Musters (bspw. RE\*-KD[Kundennummer].pdf)
		- Übertragung und Zuordnung der Dateien an das Shopware PlugIn "VIO.Kundendokumente"
		- optionale Löschung der Dateien aus dem Verzeichnis nach erfolgreicher Übertragung
		- Log der Dateiübertragung im Dienst-Ereignislog

\* Der Windows Dienst setzt eine aktive Internetverbindung sowie die Erreichbarkeit der VIO.Kundendokumente API voraus.

## **LÖSUNG: KUNDENDOKUMENTE OHNE SCHNITTSTELLE**

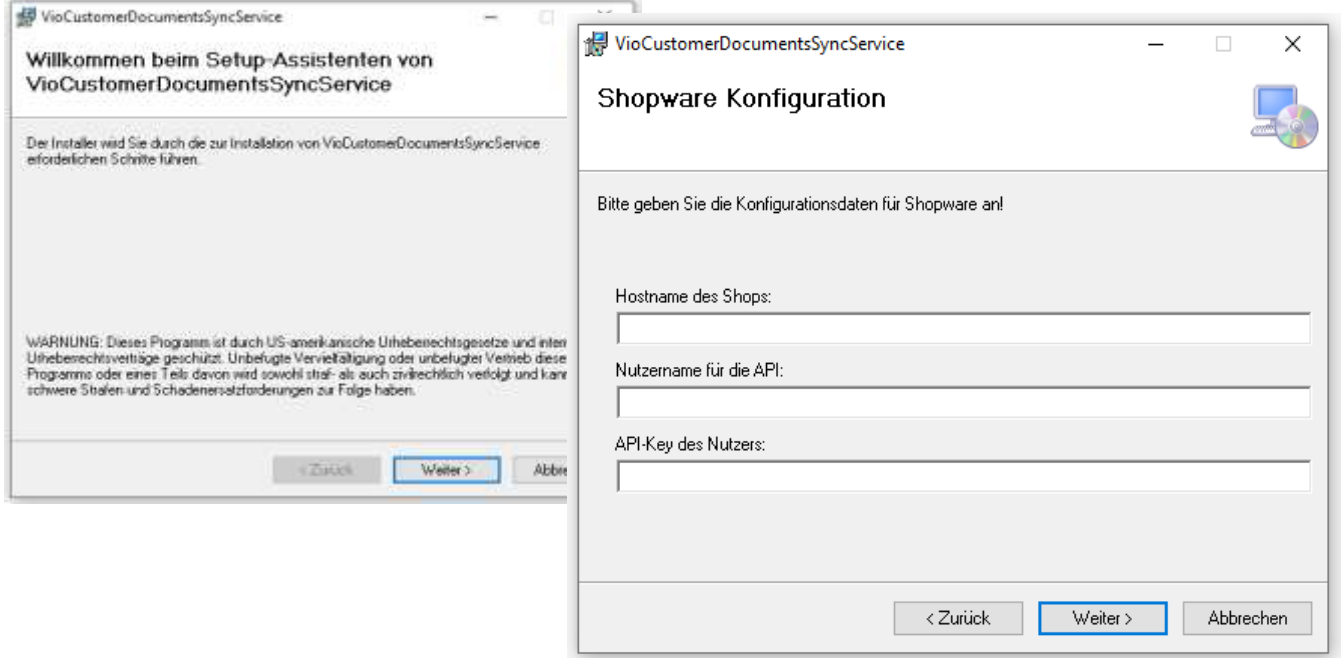

#### **LÖSUNG: KUNDENDOKUMENTE OHNE SCHNITTSTELLE**

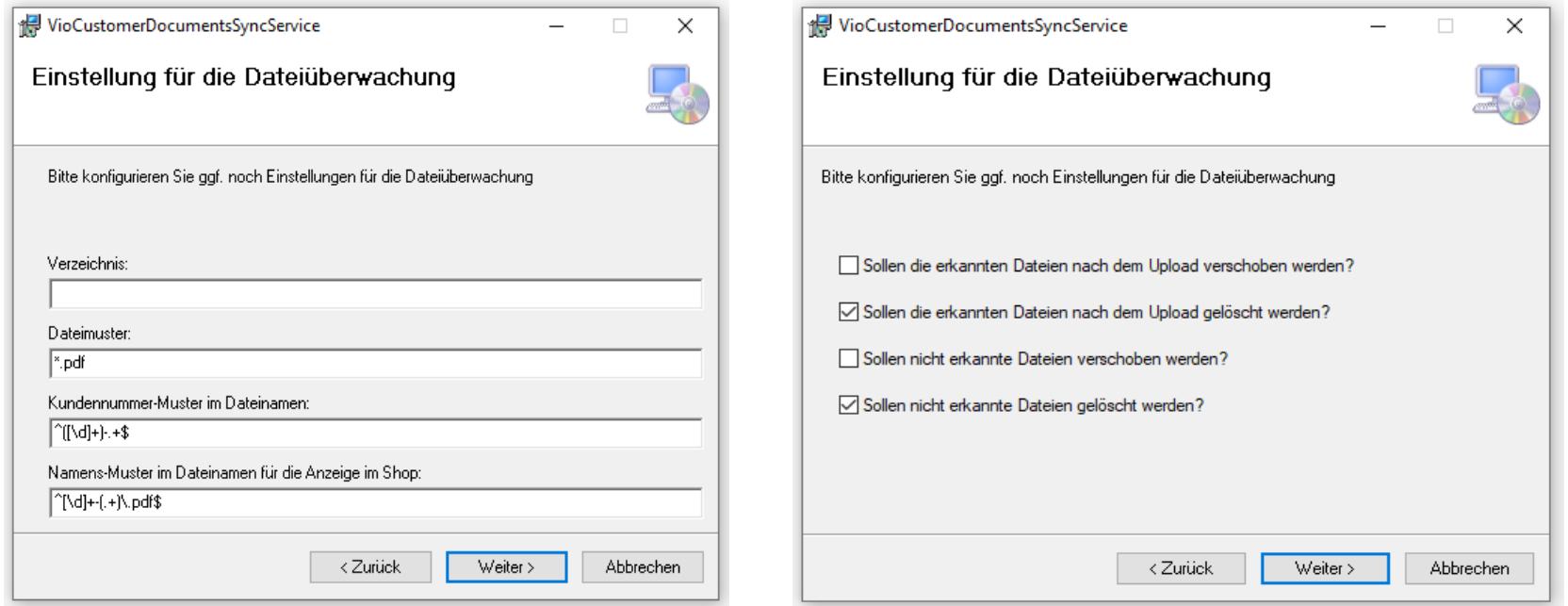

## **LÖSUNG+: KUNDENDOKUMENTE OHNE SCHNITTSTELLE**

- ERP kann Kundennummer nicht im Dokumententitel einbetten
	- Aber die Dokumente werden auch bisher per E-Mail verschickt?
	- Outlook Attachment Extractor
		- <https://www.outlook-attachment-extractor.de/>
		- Outlook E-Mail-Anhänge nach individuellen Regeln automatisch speichern

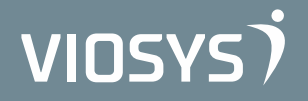

.

## **LÖSUNG+: KUNDENDOKUMENTE OHNE SCHNITTSTELLE**

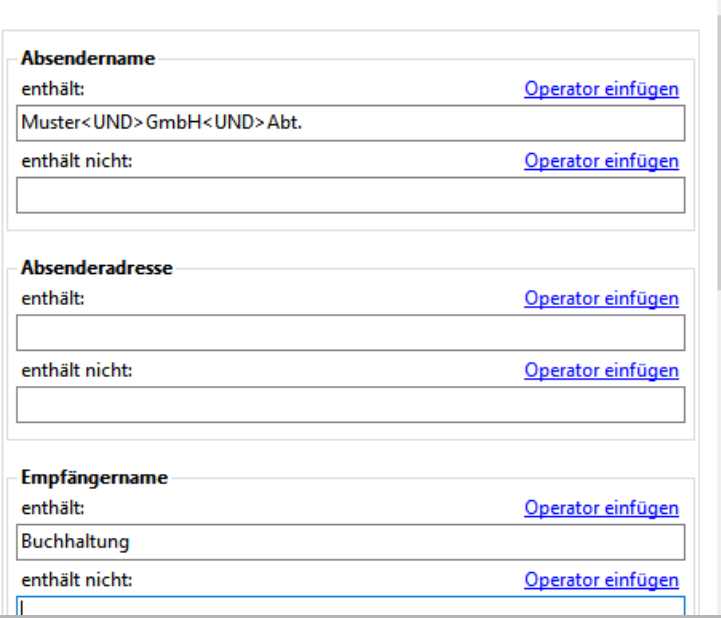

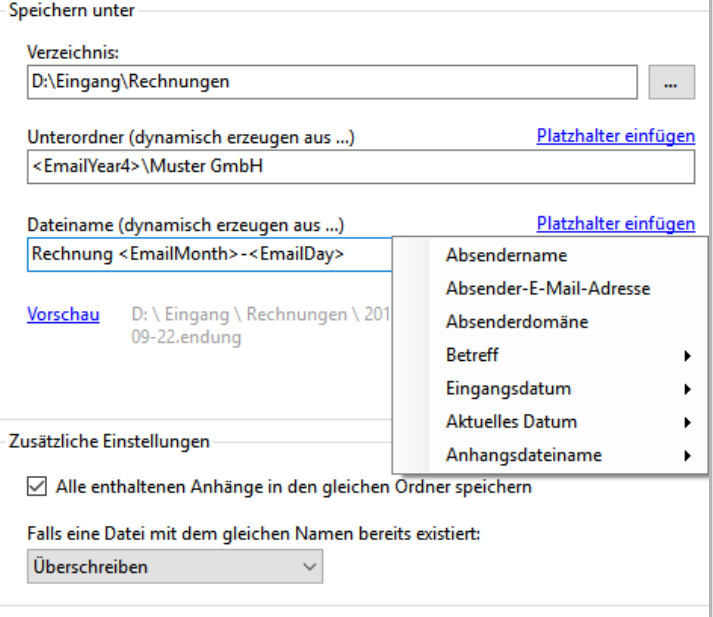

Quelle: <https://www.outlook-attachment-extractor.de/>

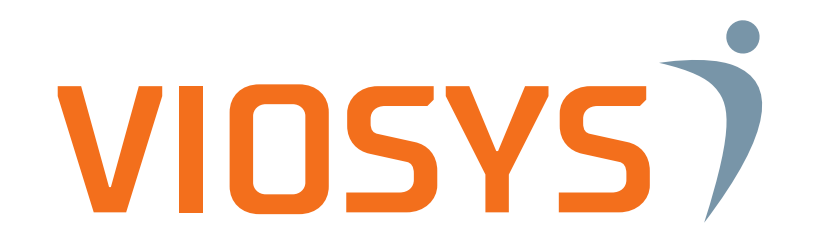

## **VIELEN DANK FÜR IHRE AUFMERKSAMKEIT**

www.viosys.de | 0341 355 29 60